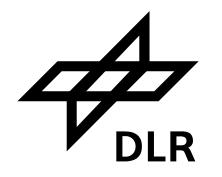

### **New numbering scheme in deal.II**

## **Ralf Hartmann**

**Numerical Methods Institute of Aerodynamics and Flow Technology German Aerospace Center (DLR), Braunschweig**

5.01.2006

**Ralf Hartmann, Institut für Aerodynamik und Strömungstechnik** 

### **The old numbering scheme in deal.II: Vertices DLR**

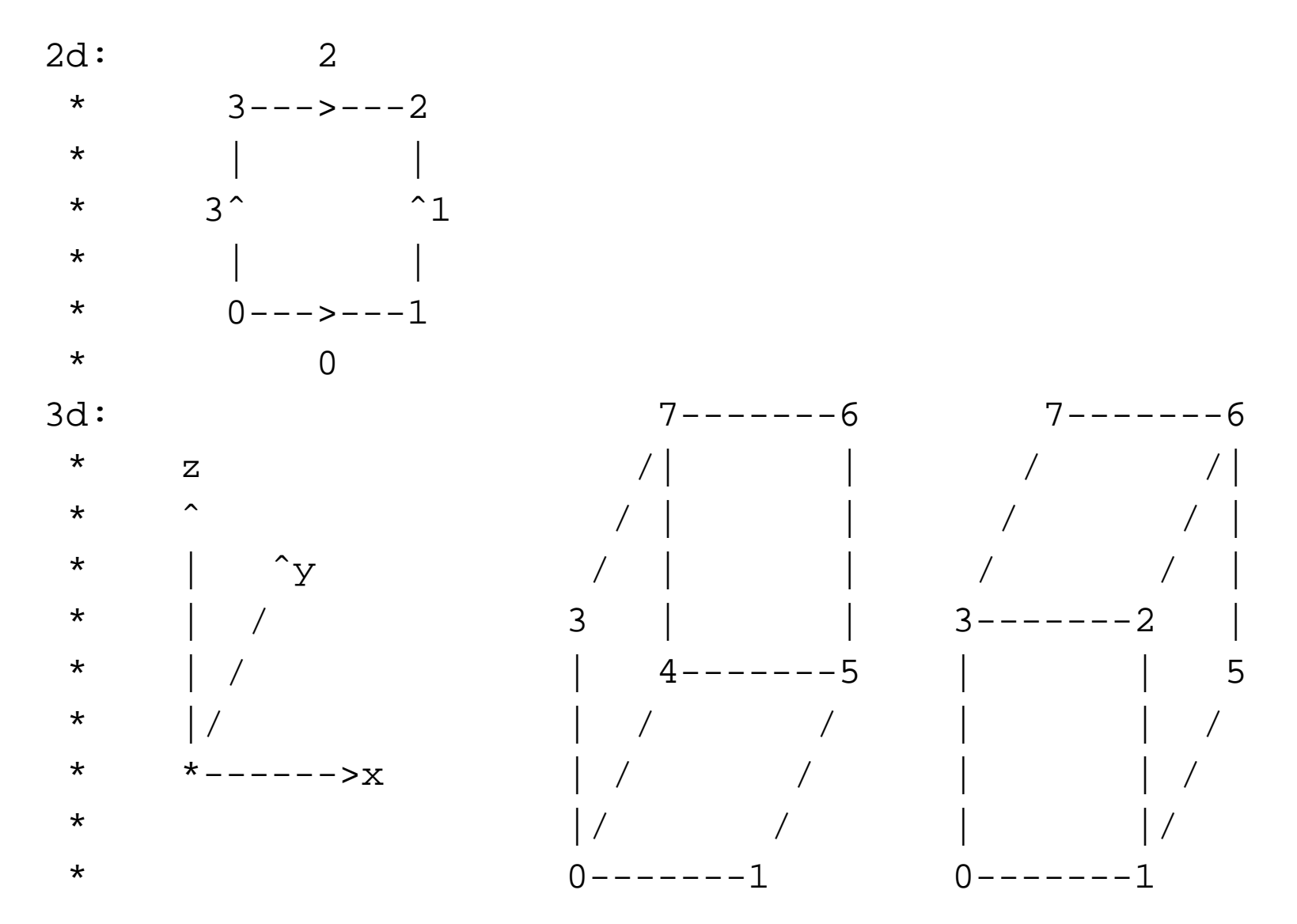

5.01.2006

**Ralf Hartmann, Institut für Aerodynamik und Strömungstechnik** 

#### **The old numbering scheme in deal.II: Faces in 3d DLR**

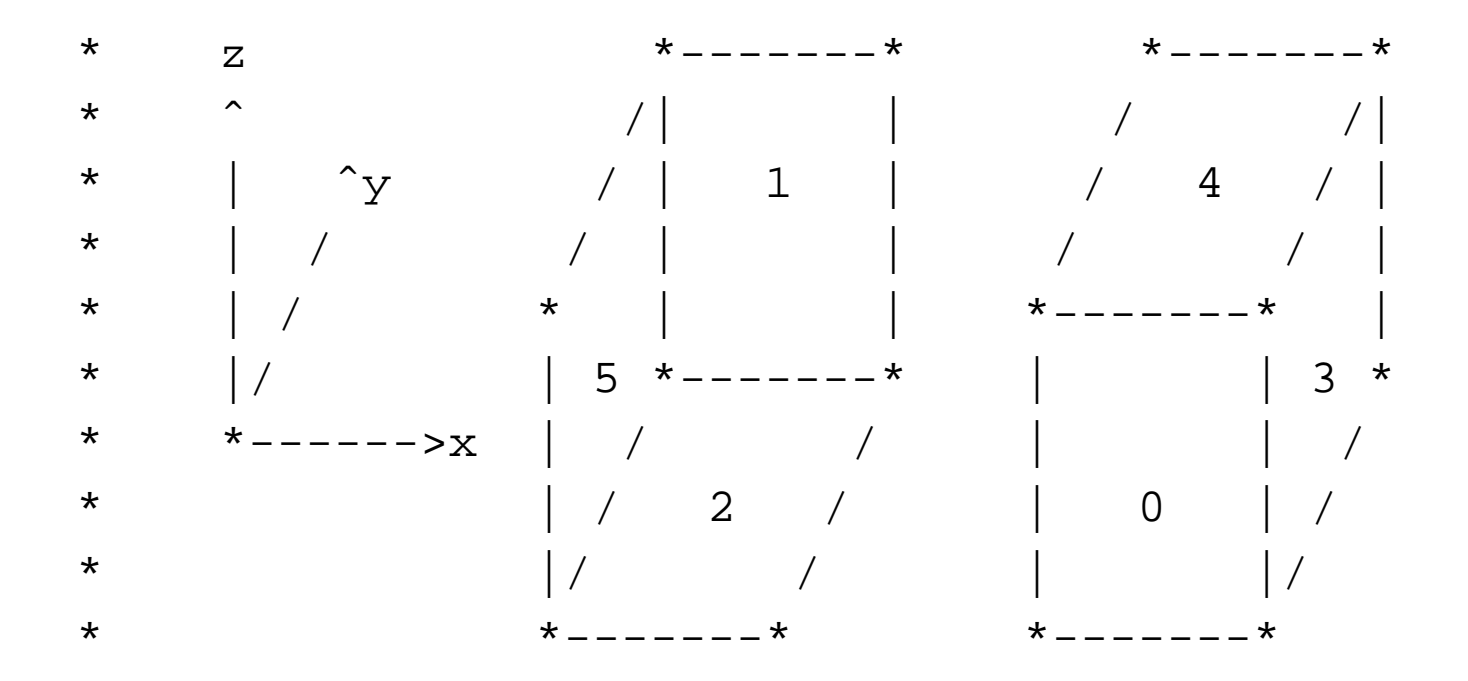

const unsigned int GeometryInfo<3>::unit\_normal\_direction[6]={ 1, 1, 2, 0, 2, 0 };

const int GeometryInfo<3>::unit\_normal\_orientation[6]= $\{-1, 1, -1, 1, 1, -1\}$ ;

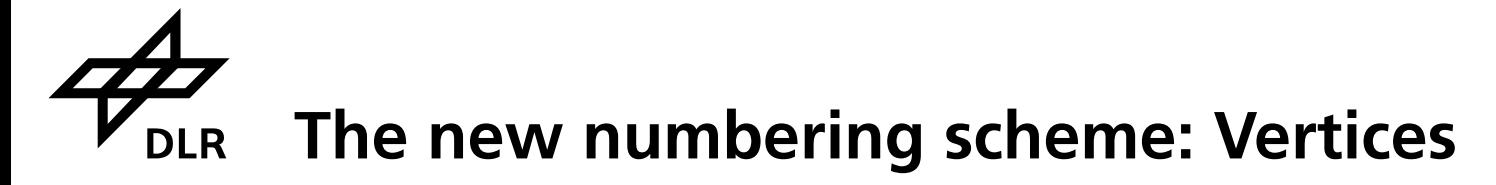

► vertices are numbered in lexicographic ordering (x running fastest)

2d: old \* new \* \* \* 3--->---2 \* 2--->---3 \* | | \* | | \* ˆ ˆ \* ˆ ˆ \* | | \* | | \* 0--->---1 \* 0--->---1 \* \* **(0,0) (1,0) (0,1) (1,1)**

## **The new numbering scheme: Vertices DLR**

► vertices are numbered in lexicographic ordering (x running fastest)

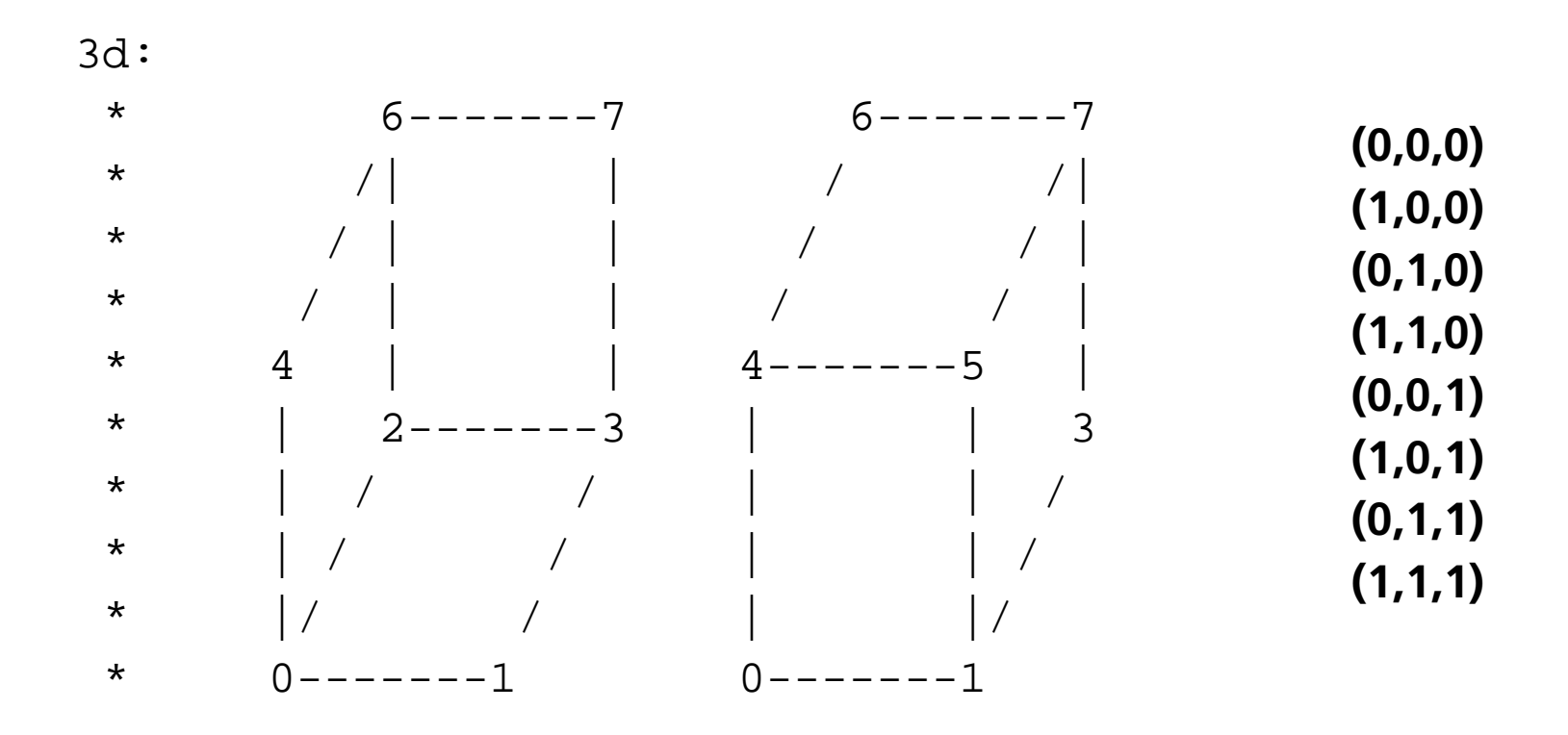

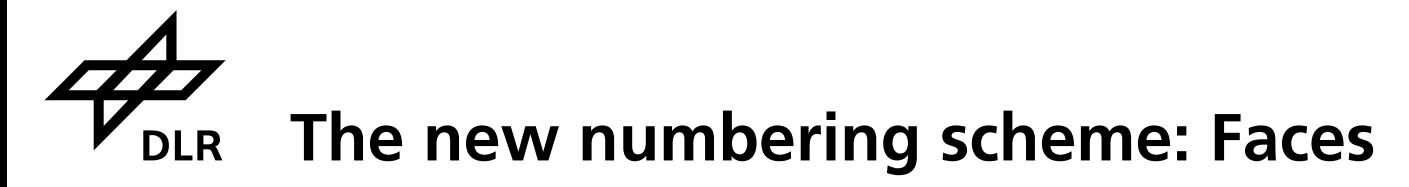

- **First the two faces with normals in x-, then y- and z-direction**
- **►** for each two faces: first the face with normal in negative coordinate direction, **then the one with normal in positive direction**

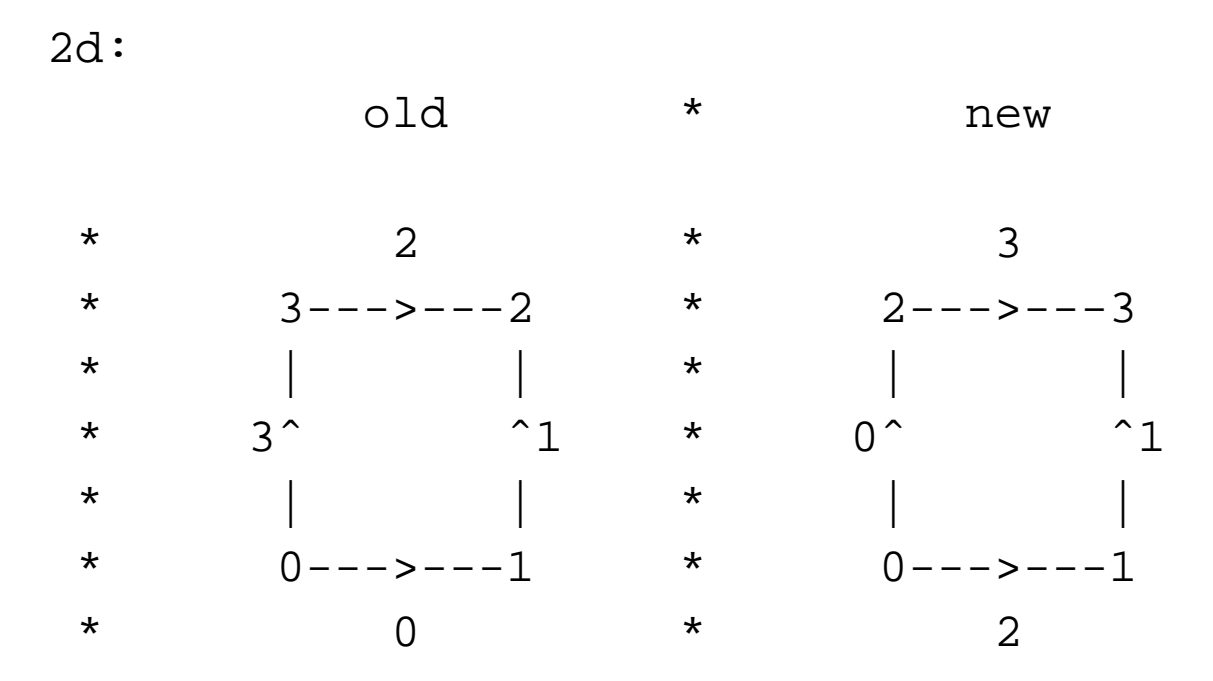

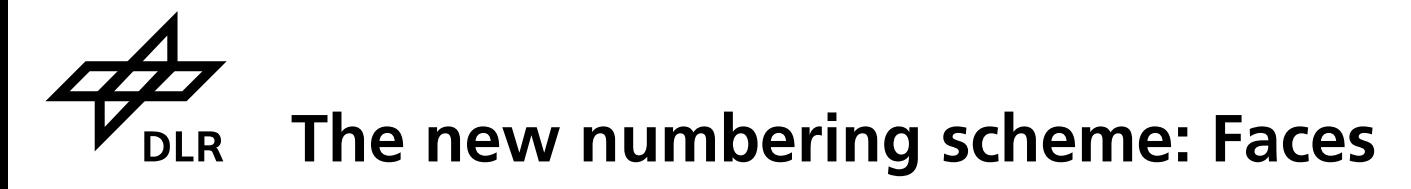

- **First the two faces with normals in x-, then y- and z-direction**
- ► for each two faces: first the face with normal in negative coordinate direction, **then the one with normal in positive direction**

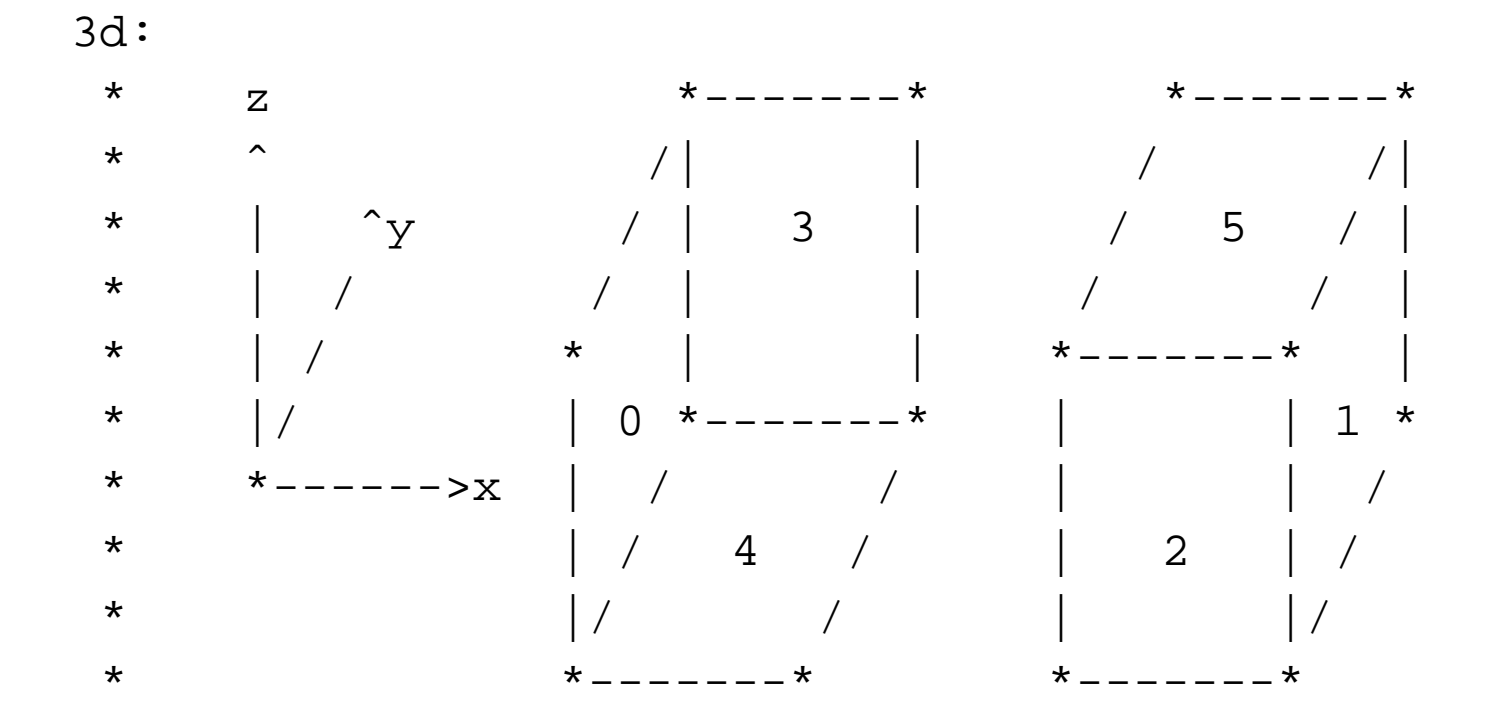

**The new numbering scheme: Faces DLR** 

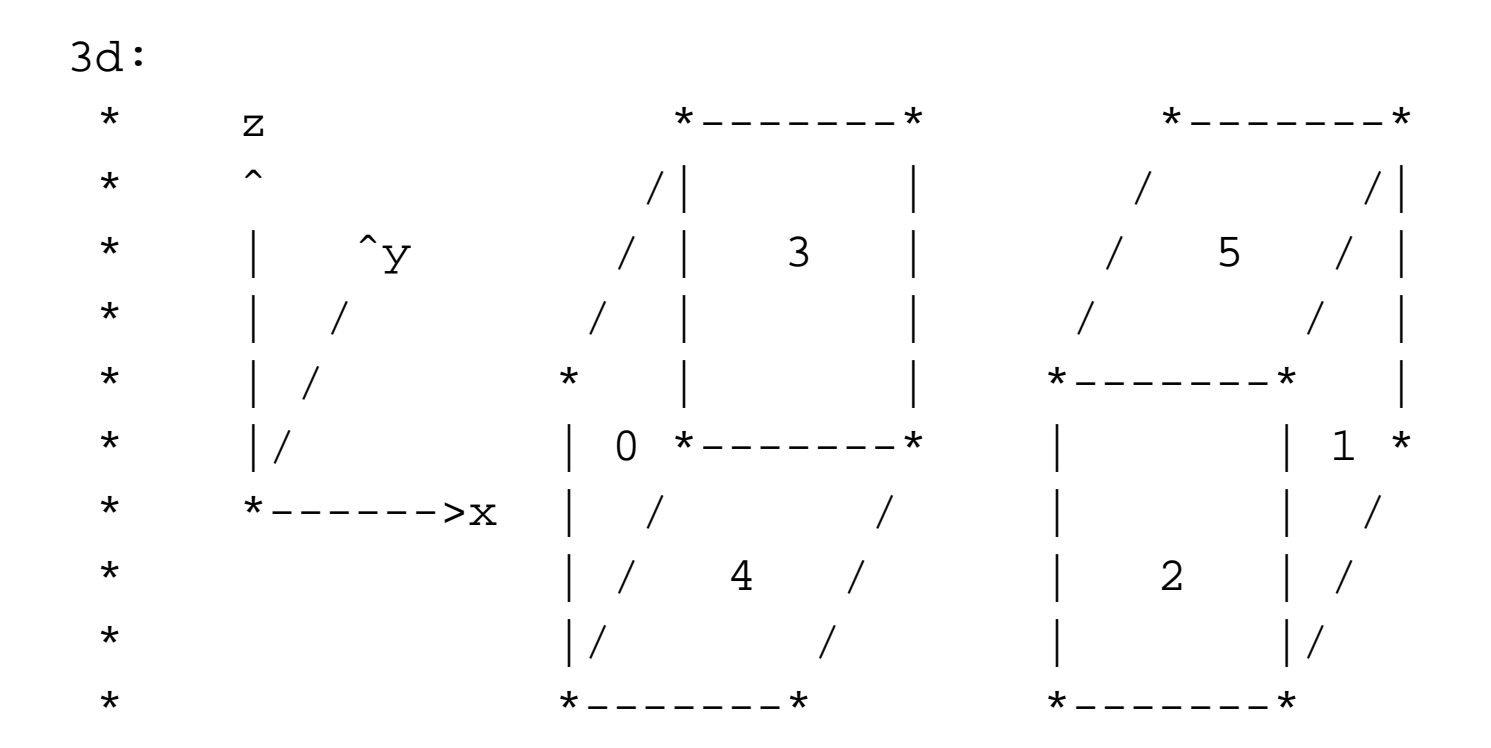

const unsigned int GeometryInfoBase::unit\_normal\_direction[6]= $\{ 0, 0, 1, 1, 2, 2 \}$ ;

const int GeometryInfoBase::unit\_normal\_orientation[6]= $\{-1, 1, -1, 1, -1, 1\}$ ;

**Ralf Hartmann, Institut für Aerodynamik und Strömungstechnik** 

# **Simplification of code in deal.II: e.g. in data out.cc**

```
< const unsigned int neighbor_patch_index
< = this->patches[(*data.cell_to_patch_index_map)
< [neighbor->level()][neighbor->index()]].patch_index;
\lt< switch (dim)
\left\{ \begin{array}{ccc} & & \\ & & \end{array} \right.< case 1:
< patch->neighbors[f] = neighbor patch index;
< break;
\,<\,< case 2:
< switch (f)
\prec \{< case 0: patch->neighbors[2] = neighbor patch index; break;
< case 1: patch->neighbors[1] = neighbor_patch_index; break;
< case 2: patch->neighbors[3] = neighbor patch index; break;
< case 3: patch->neighbors[0] = neighbor_patch_index; break;
\left.\begin{array}{ccc} \left.\begin{array}{ccc} \left.\begin{array}{ccc} \left.\right.\right. & \left.\right. & \left.\right. & \left.\begin{array}{ccc} \left.\right. & \left.\right. & \left.\right. & \left.\right. & \left.\right. & \left.\begin{array}{ccc} \left.\right. & \left.\right. & \left.\right. & \left.\begin{array}{ccc} \left.\right. & \left.\right. & \left.\right. & \left.\right. & \left.\begin{array}{ccc} \left.\right. & \left.\right. & \left.\right. & \left.\begin{array}{ccc} \left.\right. & \left.\right. & \left.\right. & \left.\begin{array}{ccc} \left.\right. & \left.\right.< break;
\epsilon case 3:
< switch (f)
\prec \{< case 0: patch->neighbors[2] = neighbor patch index; break;
< case 1: patch->neighbors[3] = neighbor_patch_index; break;
< case 2: patch->neighbors[4] = neighbor_patch_index; break;
< case 3: patch->neighbors[1] = neighbor patch index; break;
```
**Ralf Hartmann, Institut für Aerodynamik und Strömungstechnik** 

5.01.2006

## **Simplification of code in deal.II: e.g. in data out.cc**

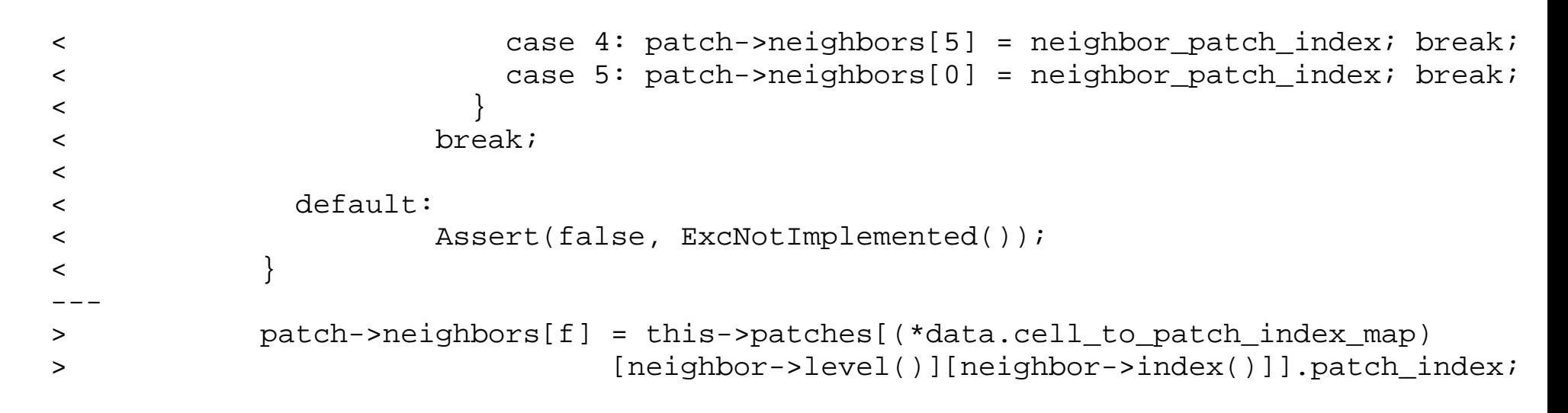

## **Changes required in user codes: e.g. step-14.cc**

```
static const int cell_vertices[][GeometryInfo<dim>::vertices_per_cell]
 = \{ \{0, 1, 6, 5\},\}{1, 2, 7, 6},{2, 3, 8, 7},[....]
     {16, 17, 22, 21},
    {17, 18, 23, 22}[....]
tria.create_triangulation (vertices, cells, SubCellData());
```
### **replace by**

```
[....]
tria.create_triangulation_compatibility (vertices, cells, SubCellData());
```
### **or replace by**

```
static const int cell_vertices[][GeometryInfo<dim>::vertices_per_cell]
  = \{ \{0, 1, 5, 6\}, \}{1, 2, 6, 7},[....]
    {17, 18, 22, 23}};
[....]
tria.create triangulation (vertices, cells, SubCellData());
```
**Ralf Hartmann, Institut für Aerodynamik und Strömungstechnik**